, tushu007.com

## <<3ds max9

书名:<<3ds max9中文版标准教程>>

- 13 ISBN 9787302158721
- 10 ISBN 730215872X

出版时间:2007-11

页数:324

PDF

更多资源请访问:http://www.tushu007.com

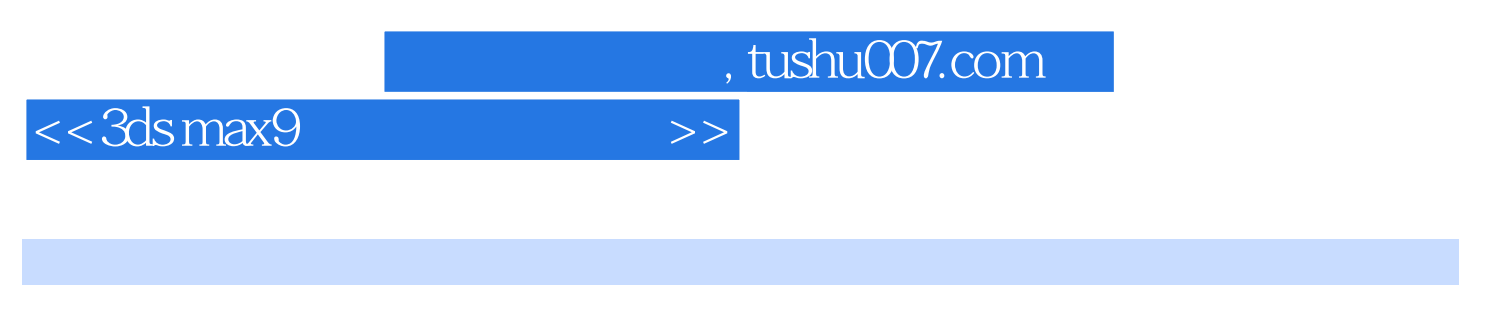

 $3d$ s max $9$ 

全书内容包括3ds max概述、选择对象及其变换、编辑调整器、灯光、环境、放样变形、贴图、材质、

 $3d$ s max $3d$ s max $\frac{3}{d}$ 

 $,$  tushu007.com

## <<3ds max9

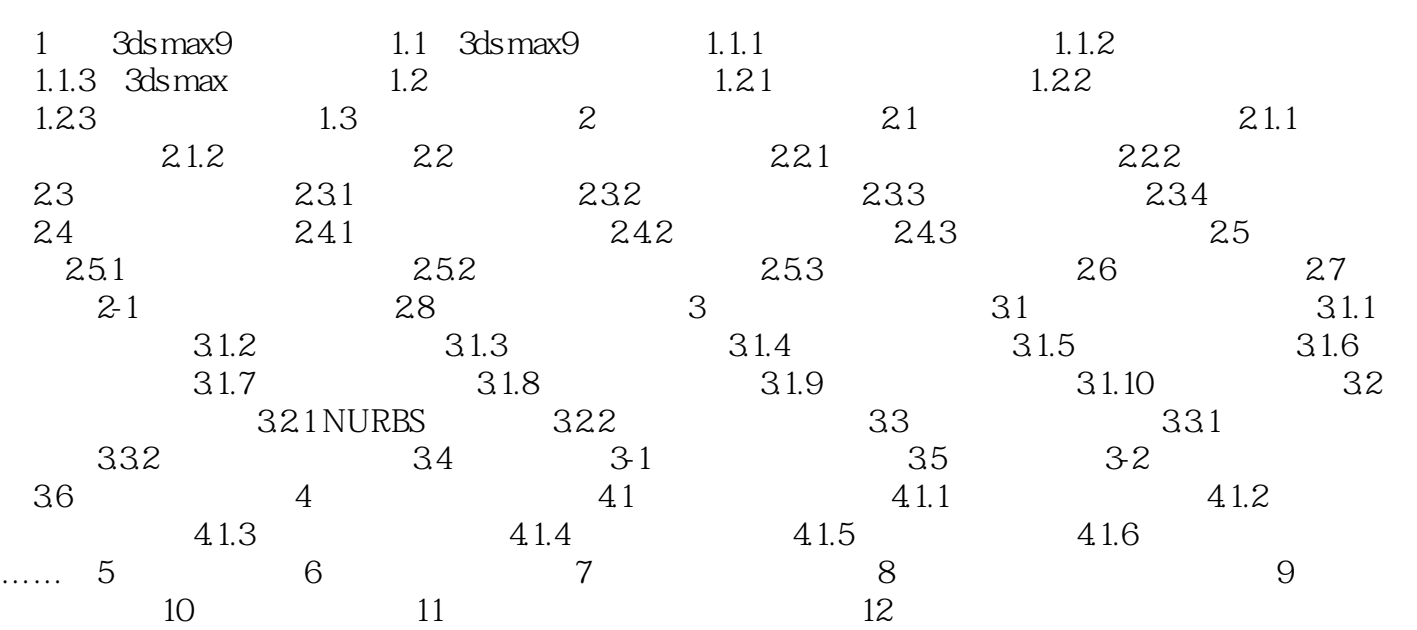

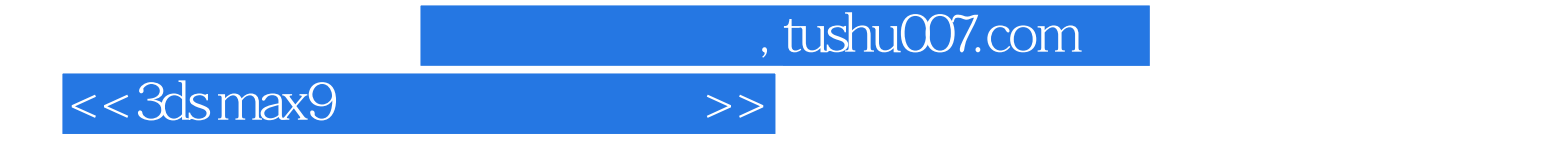

本站所提供下载的PDF图书仅提供预览和简介,请支持正版图书。

更多资源请访问:http://www.tushu007.com